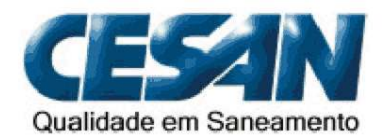

**COMPANHIA ESPÍRITO-SANTENSE DE SANEAMENTO** 

### **Concurso Público Nível Superior**

# $_{\text{Cargo}}$  15: **TÉCNICO ASSISTENTE DE NÍVEL SUPERIO** ÁREA DE OCUPAÇÃO: **SUPORTE**

# Caderno **Vermelho**

# **MANHA**

icação: 31/7/2005

### **LEIA COM ATENÇÃO AS INSTRUÇÕES ABAIXO.**

- Ao receber este caderno, confira atentamente se o tipo de caderno Vermelho coincide com o nome que está registrado  $\mathbf{1}$ no cabeçalho de sua folha de rascunho, à direita, e se ele contém cento e vinte itens, correspondentes às provas objetivas, corretamente ordenados de 1 a 120, seguidos da prova discursiva.
- 2 A página para rascunho é de uso opcional; não contará, portanto, para efeito de avaliação.
- Caso o caderno esteja incompleto ou tenha qualquer defeito, solicite ao fiscal de sala mais próximo que tome as providências cabíveis. 3
- Nos itens das provas objetivas, recomenda-se não marcar ao acaso: em cada item, se a resposta divergir do gabarito oficial definitivo, o 4 candidato receberá pontuação negativa, conforme consta em edital.
- Não utilize material de consulta que não seja fornecido pelo CESPE. 5
- Não serão distribuídas folhas suplementares para rascunho nem para texto definitivo. 6
- $\overline{7}$ Durante as provas, não se comunique com outros candidatos nem se levante sem autorização do chefe de sala.
- A duração das provas é de quatro horas e trinta minutos, já incluído o tempo destinado à identificação que será feita no decorrer 8 das provas -, ao preenchimento da folha de respostas e a transcrição do texto definitivo para a respectiva folha.
- $\mathbf{9}$ Na prova discursiva, não será avaliado texto escrito a lápis, texto escrito em local indevido ou texto que tenha identificação fora do local apropriado.
- 10 Ao terminar as provas, chame o fiscal de sala mais próximo, devolva-lhe a sua folha de respostas e a folha de texto definitivo da prova discursiva e deixe o local de provas.
- 11 A desobediência a qualquer uma das determinações constantes no presente cademo, na folha de rascunho, na folha de respostas ou na folha de texto definitivo da prova discursiva poderá implicar a anulação das suas provas.

#### **AGENDA**

- 2/8/2005, a partir das 10 h (horário de Brasília) Gabaritos oficiais preliminares das provas objetivas: Internet - $\mathbf{I}$ www.cespe.unb.br/concursos/cesan2005-e quadros de avisos do CESPE/UnB, em Brasília.
- 3 e 4/8/2005 Recursos (provas objetivas): formulários estarão disponíveis no Sistema Eletrônico de Interposição de Recurso, Internet -Ш www.cespe.unb.br/concursos/cesan2005.
- 31/8/2005 Resultado final das provas objetivas e resultado provisório da prova discursiva: locais mencionados no item I e Diário Oficial do Estado do Ш Espírito Santo.
- 1.º e 2/9/2005 Recursos (prova discursiva): em locais e horários que serão informados na divulgação do resultado provisório.
- 21/9/2005 Resultados finais da prova discursiva e do concurso: locais mencionados no item III.  $\mathsf{v}$

#### **OBSERVAÇÕES**

- Não serão objeto de conhecimento recursos em desacordo com o item 10 do Edital n.º 1/2005 CESAN, de 29/4/2005.
	- Informações adicionais: telefone 0(XX) 61 3448 0100; Internet www.cespe.unb.br.
- É permitida a reprodução deste material apenas para fins didáticos, desde que citada a fonte.

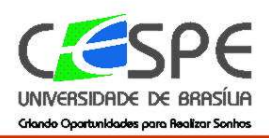

• De acordo com o comando a que cada um dos itens de **1** a **120** se refira, marque, na **folha de respostas**, para cada item: o campo designado com o código **C**, caso julgue o item **CERTO**; ou o campo designado com o código **E**, caso julgue o item **ERRADO**. A ausência de marcação ou a marcação de ambos os campos não serão apenadas, ou seja, não receberão pontuação negativa. Para as devidas marcações, use a folha de rascunho e, posteriormente, a **folha de respostas**, único documento válido para a correção das suas provas.

• Nos itens que avaliam **Noções de Informática**, a menos que seja explicitamente informado o contrário, considere que todos os programas mencionados estão em configuração-padrão, em português, que o *mouse* está configurado para pessoas destras e que expressões como clicar, clique simples e clique duplo referem-se a cliques com o botão esquerdo do *mouse*. Considere também que não há restrições de proteção, de funcionamento e de uso em relação aos programas, arquivos, diretórios e equipamentos mencionados.

### **CONHECIMENTOS BÁSICOS**

### **Normas e procedimentos para a computação forense**

- *<sup>1</sup>* Considerando as recentes técnicas, os meios e os problemas que envolvem os crimes de informática e a ação de perícia criminal sobre evidências de delitos dessa *<sup>4</sup>* natureza, vimos sugerir a adoção de protocolos para coleta,
- manipulação, exame e preparação do laudo pericial, visando à integridade da prova e sua aceitação perante a justiça.
- *<sup>7</sup>* Em muitos casos, os locais de crime podem apontar a presença de computadores e mídias que possam estar relacionados ao crime em análise, ou ainda, munidos de uma
- *<sup>10</sup>* ordem judicial, os peritos podem proceder à busca e apreensão de equipamentos e mídias que possam estar ligados a um caso qualquer. A observação a certos *<sup>13</sup>* procedimentos pode significar a diferença entre o sucesso e
- o fracasso da perícia a ser realizada.
- É sabido que, em se tratando de crimes que *<sup>16</sup>* envolvam computadores como meio, a coleta, a manipulação e o exame de provas sem os devidos cuidados podem ocasionar a falta de integridade da prova. A coleta e a
- *<sup>19</sup>* manipulação de equipamentos e mídias, sem a observação de condições mínimas de segurança no manuseio, podem acarretar danos irrecuperáveis ao material coletado. Discos
- *<sup>22</sup>* rígidos não suportam golpes, mídias magnéticas podem apresentar perda de dados se submetidas a campos magnéticos, a superfície pode apresentar desgaste se exposta
- *<sup>25</sup>* a calor, umidade e poeira, e assim por diante. O acesso aos dados de forma não controlada também pode impor-lhes alterações irrecuperáveis, seja nos próprios arquivos, seja
- *<sup>28</sup>* nos metadados desses arquivos.

Marcelo Sampaio. Internet: <http://www.dpt.ba.gov.br/ dpt/web/ICAPInterna.jsp> (com adaptações).

Julgue os itens a seguir, com relação às estruturas gramaticais e às idéias do texto acima.

- **1** A oração "que envolvem os crimes de informática (...) natureza"  $(l.2-4)$  atribui sentido restritivo aos substantivos "técnicas"  $(\ell.1)$ , "meios"  $(\ell.1)$  e "problemas"  $(\ell.2)$ .
- **2** Seriam mantidas a coerência e a correção gramatical se a forma verbal "vimos" (R.4) fosse substituída por **viemos**.
- **3** Mantém-se a correção gramatical se a oração "visando à integridade da prova e sua aceitação perante a justiça"  $(0.5-6)$  for reescrita da seguinte maneira: visando à integridade da prova e à sua aceitação perante a justiça.
- **4** O uso reiterado do verbo **poder** nas expressões "podem apontar" ( $\ell$ .7), "podem proceder" ( $\ell$ .10) e "pode significar"  $(l.13)$  mostra que o autor exprime o ponto de vista dos peritos.
- 5 A expressão "ou ainda" ( $\ell$ .9) liga argumentos que levam à mesma conclusão.
- **6** À linha 10, no sentido de fazer ou realizar algo, o verbo "proceder" admite dois empregos, de acordo com a norma culta: "proceder à busca" e **proceder a busca**, sem alteração de sentido.
- **7** Na linha 15, a substituição de "É sabido" por **Sabe-se** não prejudica o sentido do período.
- **8** De acordo com o último parágrafo, os dados são alterados de maneira irreversível, se os peritos não tiverem acesso a eles de forma controlada.
- **9** Se, no trecho "a coleta, a manipulação e o exame de provas sem os devidos cuidados podem ocasionar a falta de integridade da prova" ( $\ell$ .16-18), a forma verbal **pode** substituísse "podem", a construção do período permaneceria correta, porque os núcleos do sujeito podem ser interpretados como um conjunto.
- **10** Nas linhas de 18 a 21, afirma-se que a observação de condições mínimas de segurança no manuseio de equipamentos e mídias é indispensável para que não ocorram danos irrecuperáveis ao material coletado.
- **11** A vírgula é empregada sempre para demarcar orações justapostas no trecho "Discos rígidos não suportam (...) diante"  $(l.21-25)$ .
- **12** Na linha 26, preservam-se o sentido e a correção gramatical do período se a expressão "aos dados" for substituída por: **a informação**.

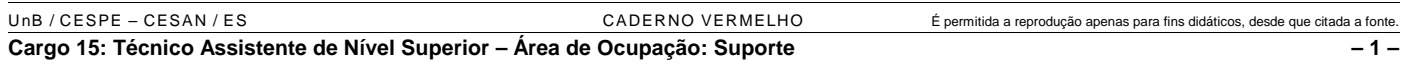

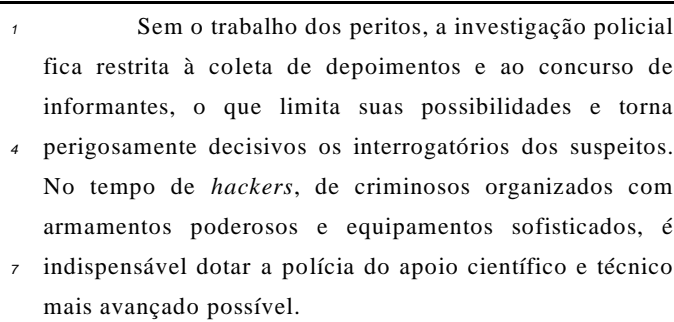

O princípio estruturante de um departamento de *<sup>10</sup>* perícia competente é a descentralização com integração sistêmica. Sua construção, por prudência, economia e realismo, deverá obedecer a um plano modular, de modo que

- *<sup>13</sup>* novos laboratórios se incorporem, sucessivamente, de acordo com o desenvolvimento do processo de implantação e com os resultados do impacto da demanda sobre os serviços
- *<sup>16</sup>* oferecidos pelas universidades conveniadas. A combinação entre centralização gerencial e descentralização dos serviços, mobilizando, inclusive, unidades móveis, reitera, no campo
- *<sup>19</sup>* da polícia técnica, a matriz que deve ser aplicada em toda a área de segurança. Paralelamente, deve-se iniciar um processo de valorização do pessoal técnico, via
- *<sup>22</sup>* requalificação profissional, desenho de um plano consistente e atraente de cargos e salários, racionalização do regime de trabalho e novo recrutamento.

Fragmento do Plano Nacional de Segurança Pública. Internet: <http://www.mj.gov.br/senasp> (com adaptações).

A respeito das idéias e de aspectos gramaticais do texto acima, julgue os itens seguintes.

- 13 As formas verbais "limita"  $(l.3)$  e "torna"  $(l.3)$  referem-se a "coleta de depoimentos e ao concurso de informantes"  $(0.2-3)$ .
- **14** Preservam-se a correção gramatical e a coerência textual ao se substituir a vírgula à linha 5 pela conjunção **e**, porque o termo "de criminosos organizados com armamentos poderosos e equipamentos sofisticados"  $(0.5-6)$  exerce a mesma função sintática que o termo "de *hackers*" ( $\ell$ .5).
- **15** De acordo com o texto, a construção de um departamento de perícia competente deverá incorporar "novos laboratórios"  $(l.13)$  para atender a um plano modular.
- 16 O conectivo "de acordo com" ( $\ell$ .13-14) introduz argumento que está em conformidade com as idéias expressas no parágrafo anterior.
- 17 Na linha 18, o termo "inclusive" ( $\ell$ .18) pode ser substituído por **também** sem prejudicar o sentido do período.
- **18** No período em que é empregado, a forma verbal "deve"  $(0.19)$  exprime sentido de obrigatoriedade e necessidade.

*<sup>1</sup>* (...) Considerando que as alegações apresentadas pelos responsáveis às fls. 5 e 6 não se comprovaram suficientes para

- *<sup>4</sup>* justificar as atitudes discriminatórias denunciadas, e com fundamento nos artigos 2.º. e 3.º. da Lei n.º XX/1992, manifesta-se esta comissão no sentido de que:
- *<sup>7</sup>* a) seja notificada a Secretaria de Esportes, objeto desta auditoria, para as providências elencadas às fls 2 e 3 deste documento; b) sejam aplicadas, aos responsáveis, as penas previstas nos *<sup>10</sup>* artigos 6, 7 e 8 da LeiYYY/89.
	- Em 17 de julho de 2005
- *<sup>13</sup>* (assinatura) Fulano de Tal (cargo)

A respeito do texto acima e dos requisitos de redação oficial, julgue os itens a seguir.

- **19** O trecho representa a parte final de um documento informativo, como aviso, ofício ou memorando.
- **20** Considerando que abaixo da assinatura está discriminado o nome completo do responsável pelo documento, é opcional a indicação do cargo.
	- *<sup>1</sup>* Por falta de peritos oficiais, as perícias criminais eram feitas, inicialmente, por pessoas nem sempre habilitadas, nomeadas peritos *ad hoc*, para cada caso. Mas,
	- *<sup>4</sup>* à medida que a demanda por essas perícias foi aumentando, houve a necessidade de se criar a carreira dos peritos oficiais. Visto que eram as autoridades policiais que
	- *<sup>7</sup>* requisitavam a maioria das perícias para instrução dos inquéritos, a carreira de perito oficial foi criada dentro das secretarias de segurança pública. O órgão coordenador
- *<sup>10</sup>* desses trabalhos periciais passou a ser denominado polícia técnico-científica ou somente polícia técnica.

Celito Cordioli. Presidente da ABC – Gestão 1999/2001. Internet: <http://www.abcperitosoficiais.org.br> (com adaptações).

Em relação ao texto acima, julgue os itens que se seguem.

- **21** Na expressão "*ad hoc*" (R.3), o uso de itálico se justifica principalmente por acentuar o valor significativo do termo no contexto em que está sendo empregado.
- **22** Na linha 3, "Mas" está sendo empregado apenas como elemento discursivo de realce, por isso se apresenta em início de um novo período.
- 23 O conector "à medida que"  $(l.4)$  indica que o aumento das perícias de que trata o período anterior constitui a causa para a criação da carreira dos peritos oficiais e, nesse contexto, pode ser substituído por **conquanto**.
- 24 Na expressão "a demanda por essas perícias" ( $\ell$ .4), a preposição "por" pode ser substituída pela preposição **para**, sem prejuízo para a correção gramatical.
- **25** As secretarias de segurança pública criaram a carreira de perito oficial porque a maioria das perícias para a instrução dos inquéritos era requisitada por autoridades policiais.

UnB / CESPE – CESAN / ES CADERNO VERMELHO É permitida a reprodução apenas para fins didáticos, desde que citada a fonte. **Cargo 15: Técnico Assistente de Nível Superior – Área de Ocupação: Suporte – 2 –**

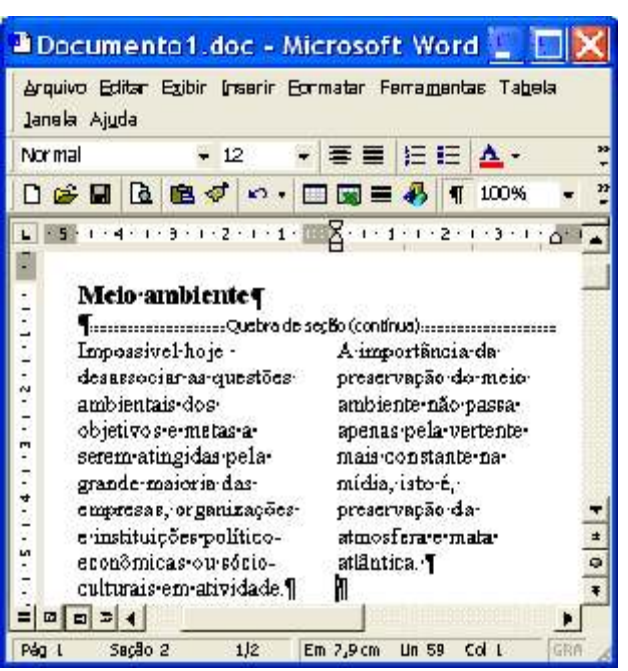

A figura acima ilustra uma janela do Word 2000 contendo um documento com parte de um texto extraído e adaptado do sítio http://www.cesan.com.br/. Considerando que o documento mostrado está dividido em duas seções, sendo que a primeira tem uma coluna e a segunda tem duas, julgue os próximos itens, acerca do Word 2000.

- **26** Caso se deseje definir a primeira seção do documento também para duas colunas, é suficiente realizar o seguinte procedimento: clicar sobre "Impossível", na segunda seção mostrada do documento; clicar  $\mathbb{V}$ ; e, finalmente, clicar sobre "**ambiente**", na primeira seção.
- **27** Considere que se deseje justificar as margens das duas colunas mostradas na segunda seção do documento. Nesse caso, é suficiente realizar o seguinte procedimento: clicar sobre "Impossível", na primeira coluna da referida seção; e, a seguir, clicar o botão .
- **28** Caso se deseje que as seções mostradas sejam impressas em páginas distintas, é possível fazê-lo por meio das seguintes ações: aplicar um clique duplo sobre "contínua", em Quebra de seção (continua); digitar a

expressão próxima página; teclar **Enter**, clicar a opção Imprimir, no *menu* Arquivo

**29** Por meio de opção encontrada no *menu* , é possível modificar margens de apenas uma das seções do documento em edição, sem alterar a margem da outra seção. Da mesma forma, na opção Imprimir, disponibilizada nesse mesmo *menu*, existe campo que permite definir a impressão de apenas uma das seções do documento.

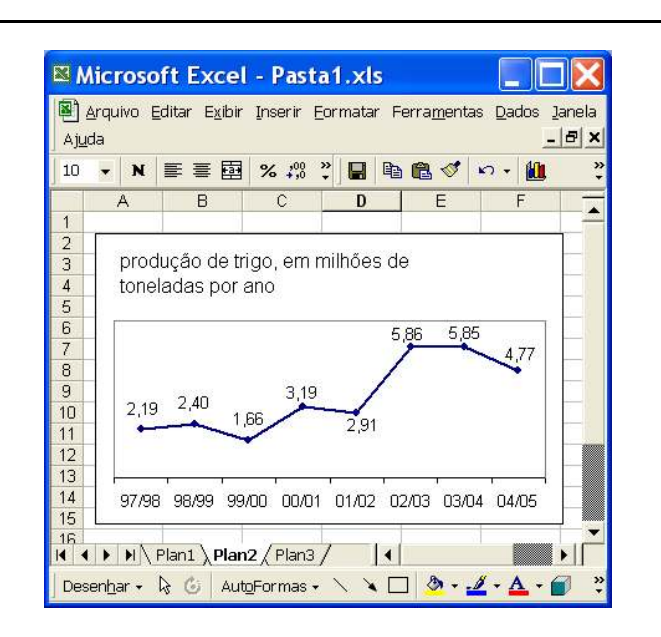

A figura acima mostra uma janela do Excel 2000 contendo uma planilha com dados relativos à produção de trigo no Brasil, desde a safra de 1997/1998, extraídos e adaptados da **Folha de S. Paulo** de 9/7/2005. Considerando essa figura, julgue os itens subseqüentes, acerca do Excel 2000.

30 Admitindo que a planilha Plan1 contenha os conteúdos numéricos mostrados na figura abaixo, é correto afirmar que o gráfico mostrado em **Plan2** pode ter sido corretamente criado a partir desses dados, utilizando-se, para isso, funcionalidades

disponibilizadas ao se clicar o botão **...** 

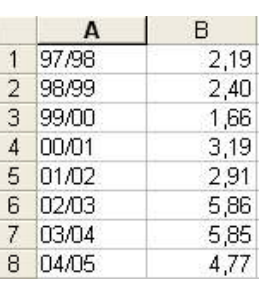

**31** Ao se clicar com o botão direito do *mouse* a área do gráfico acima mostrado, será disponibilizada opção que permite ocultar os rótulos de dados relativos à produção de trigo e mostrar valores correspondentes a essa produção no eixo vertical, como ilustra a figura a seguir.

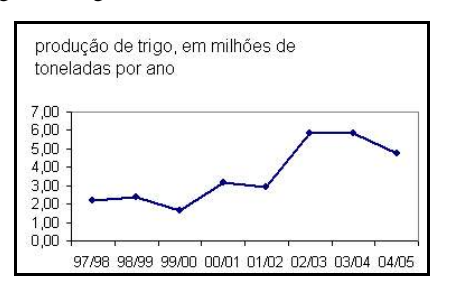

**32** Para determinar, em valores percentuais, o aumento da produção de trigo na safra correspondente a "02/03" com relação à safra correspondente a "01/02", pondo o resultado na célula A1, é suficiente realizar o seguinte procedimento: clicar a célula A1;

digitar =(5,86-2,91)\*100/2,91 e, a seguir, teclar  $\boxed{\text{Enter}}$ 

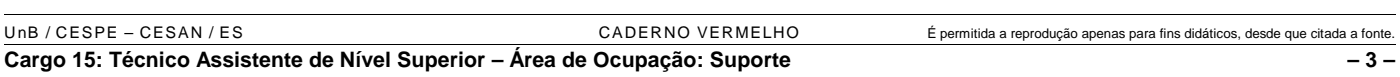

Que tal ter uma rádio com uma programação personalizada? Ou poder montar seu próprio programa de rádio e transmiti-lo para todo o mundo, sem ter nada além de um computador e um *software* apropriado, uma boa voz e algo interessante para dizer? Pois é, muita gente acha uma ótima idéia, e está dando origem a um novo tipo de comunicação: o *podcast*, junção de *iPod* com *broadcast*, que está associado com transmissão de rádio ou TV.

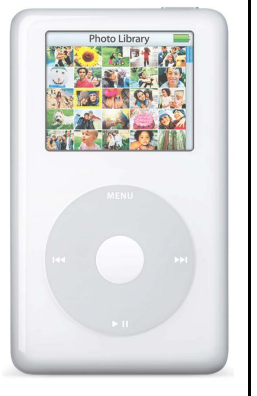

Na prática, os *podcasts* não são

nada mais que arquivos de áudio em formato MP3 colocados em sítios da Web. Não é necessário acessar determinado sítio para ver se há um arquivo novo a baixar. Programas como o *iPodder* funcionam como radinhos na sua máquina, "sintonizando" seus sítios prediletos, baixando os arquivos mais recentes e armazenando os *podcasts* automaticamente no seu tocador digital de mídia preferido que seja compatível com o formato MP3.

A tecnologia que permitiu tudo isso é o RSS (*real simple syndication*), um sistema que automatiza a divulgação de conteúdos por meio de recursos de linguagens como HTML e XML. É o que permite que um sítio disponibilize na forma de objeto de página *web* as suas principais manchetes, sem a necessidade de servidores específicos, usando apenas a linguagem padrão da Web. Quando o RSS 2.0 permitiu que a transmissão de RSS incluísse arquivos anexados, as bases para o *podcast* foram lançadas.

Internet: <http://www.terra.com.br> (com adaptações).

Acerca das idéias apresentadas no texto acima, julgue os itens seguintes, relativos a conceitos de Internet.

- **33** Arquivos de áudio em MP3, mencionados no texto, podem conter informações de voz e(ou) de música comprimidas de forma a obterem um tamanho, em *bytes*, reduzido o suficiente para uma transmissão mais rápida e eficiente pela rede mundial de computadores, a Web.
- **34** A partir das informações contidas no texto acima e considerando as formas como os vírus de computador utilizam os recursos da Internet para se propagarem de um computador a outros conectados na Web, é correto inferir que os *podcasts* podem se tornar um veículo de disseminação de vírus de computador na rede mundial de computadores.
- **35** As informações contidas no texto permitem concluir corretamente que os *podcasts* consistem em arquivos de informação que são criados para serem disponibilizados em servidores *web*-padrão, podem ser baixados pela Internet utilizando-se navegadores-padrão, tais como o Internet Explorer, podem ser armazenados em dispositivos específicos compatíveis com o padrão de formatação de arquivos MP3 e, finalmente, podem ser executados no momento em que se desejar e em qualquer lugar, desde que se disponha do *hardware* necessário e de fonte de energia, independentemente de se ter ou não, nesse momento, acesso à Internet.

**36** Para se executar um arquivo MP3, tal como um *podcast*, no Internet Explorer 6, cuja janela está mostrada na figura a seguir, é necessário ativar o modo MP3 desse aplicativo, o

que pode ser feito ao se clicar o botão .

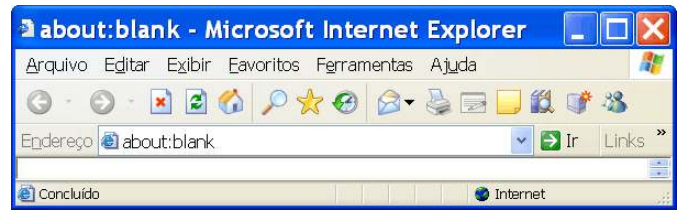

Com relação ao Windows XP, julgue os itens subseqüentes.

- 37 Ao se clicar o botão **d'alimentar de la contra de opções** que surge em decorrência dessa ação, se clicar Pesquisar, será aberta a janela Resultados da pesquisa, que permite, entre outras ações, pesquisar na Internet.
- **38** O desfragmentador de disco do Windows XP permite consolidar arquivos e pastas fragmentados existentes no disco rígido do computador de forma que cada item ocupe um espaço único e contíguo no volume.

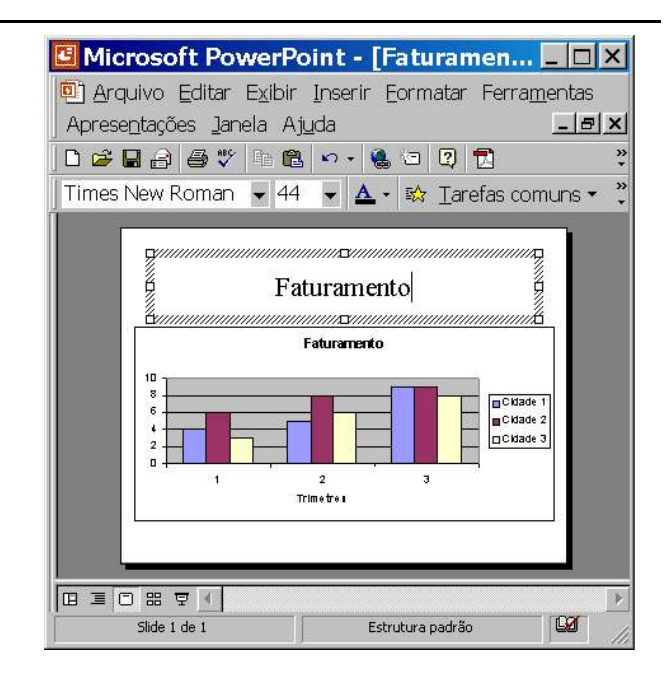

Considere que a figura acima mostre uma janela do PowerPoint 2000, com uma apresentação em processo de edição. Com relação a essa janela e ao PowerPoint 2000, julgue os itens seguintes.

- **39** Para criar uma linha em branco após o título do *slide* mostrado é suficiente selecionar esse título e, em seguida, clicar  $\triangle$
- **40** Ao se clicar o botão  $\frac{3\sqrt[4]{3}}{4}$ , é aberta a barra de desenho, que permite a elaboração de desenhos que podem ser incluídos no *slide*.

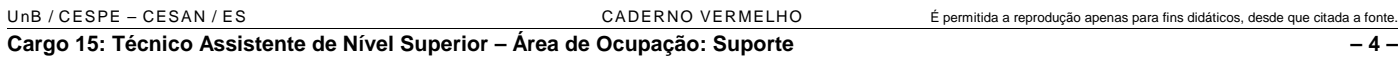

O homem sempre tirou seu sustento da natureza: é dos recursos naturais que a humanidade se alimenta e toda geração de riqueza começa no meio ambiente. Não é de hoje, também, que algumas vozes se levantam para alertar que esses recursos um dia terminarão e que a interferência desordenada na natureza pode levar a catástrofes. Durante muito tempo, riscos assim pareceram distantes e duvidosos. Mesmo depois que os sinais de erosão, desequilíbrio climático e exaustão se tornaram evidentes demais para serem ignorados, a balança continuava a pender para o lado do interesse econômico.

Os grupos de ecologistas eram vistos com desconfiança e o debate em torno da questão ambiental tendia ao radicalismo, tanto da parte dos que assumiam a defesa da preservação do meio ambiente quanto daqueles que contestavam seus argumentos. Até que os governos de alguns países e organismos internacionais perceberam que era preciso chegar a acordos de defesa do meio ambiente antes que o planeta começasse a entrar em colapso. Desse objetivo nasceu o conceito de desenvolvimento sustentável, que entrou para o vocabulário político internacional a partir da Conferência das Nações Unidas sobre o Meio Ambiente e Desenvolvimento (Rio-92), realizada há 13 anos, no Rio de Janeiro.

> **Nova Escola**, n.º 183, Caderno Desenvolvimento Sustentável, jun./jul./2005, p. 33 (com adaptações).

Tendo o texto acima como referência inicial e considerando a amplitude e a importância do tema por ele focalizado, julgue os itens subseqüentes.

- **41** Infere-se do texto que a Revolução Industrial representou uma profunda e radical mudança no sistema produtivo mundial. A partir dela, graças à supremacia absoluta da máquina e do aporte de um formidável aparato tecnológico, a capacidade de produzir, ampliada de maneira incomensurável, desvinculou-se da exploração dos recursos naturais.
- **42** Entre as vozes que se elevaram para combater a interferência desordenada na natureza, ouvidas com crescente intensidade a partir de meados e ao longo das últimas décadas do século XX, estavam as dos ativistas ambientais, em larga medida reunidos em torno de organizações não-governamentais, algumas das quais adquiriram reconhecimento mundial.
- **43** O petróleo ainda é elemento central no modelo de produção adotado pela economia contemporânea e nada indica que deixará de sê-lo em algum momento. Contudo, causa preocupação o único efeito comprovadamente prejudicial ao meio ambiente de seu uso constante, ou seja, os acidentes com navios petroleiros e em oleodutos, com enorme impacto destrutivo.
- **44** A entrada em vigor do Protocolo de Kyoto prova que, a despeito das dificuldades consideradas intransponíveis há alguns anos, venceu a consciência de que a proteção ambiental deve ser tarefa coletiva, razão pela qual o acordo foi referendado pelo conjunto de países que integram a Organização das Nações Unidas.
- **45** Ao mencionar o desequilíbrio climático, o texto pode estar se referindo, entre outros aspectos, a um dos mais preocupantes fenômenos que atualmente envolvem a questão ambiental, o denominado aquecimento global, fortemente determinado pelo aumento do efeito estufa.
- **46** As trágicas conseqüências que podem advir da queima descontrolada de combustíveis fósseis, com farta emissão de gases poluentes na atmosfera, incluem a formação de uma espécie de barreira que retém o calor na Terra, o que poderia levar ao derretimento das calotas polares.
- **47** Nas entrelinhas, o texto dá a entender que o progressivo avanço das teses ambientalistas, conquistando crescente número de adeptos na sociedade e no âmbito dos Estados, deve-se à estratégia adotada por seus defensores desde o início, qual seja, o convencimento por meio da moderação e da tolerância, sem qualquer concessão à retórica agressiva.
- **48** Garrafas e sacos plásticos, papéis e outros objetos e resíduos constituem boa parte do lixo produzido nos grandes centros urbanos. Ante a inviabilidade econômica de se proceder à reciclagem dos materiais em larga escala, a solução tecnicamente correta, aceita em todo o mundo, é a multiplicação dos chamados lixões.
- **49** Despejo de mercúrio usado na mineração e de esgoto industrial e residencial *in natura* em rios, lagos e praias são alguns dos fatores decisivos para a degradação das águas e das áreas que as margeiam, algo que se torna particularmente grave quando se sabe que a água doce — bem essencial à vida — se torna cada vez mais escassa.
- **50** O conceito de desenvolvimento sustentável, que a Rio-92 se encarregou de introduzir no vocabulário político internacional, como lembra o texto, implica crescimento econômico que permita bem-estar material a todos, vinculado à preservação do meio ambiente e das tradições culturais. Em suma, um desenvolvimento que atenda às necessidades atuais do planeta sem comprometer as gerações futuras.

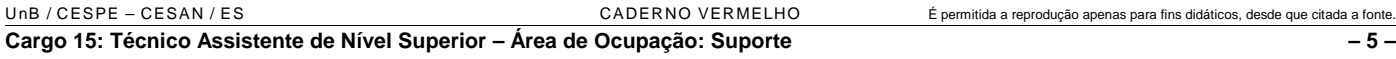

### **CONHECIMENTOS ESPECÍFICOS**

Considere que 20% do preço de venda de um produto correspondem ao lucro obtido por um comerciante na venda desse produto. Nessa situação,

#### RASCUNHO

- **51** se o preço de custo do produto for igual a R\$ 2.200,00, então o preço de venda desse produto será inferior a R\$ 2.700,00.
- **52** o comerciante tem lucro superior a 23% sobre o preço de custo em cada produto que vende.

#### Julgue os itens que se seguem.

- **53** Considere que dois capitais de mesmo valor sejam aplicados por 2 meses. Um é aplicado no regime de capitalização simples à taxa de juros de 22% ao mês; o outro é aplicado no regime de capitalização composta a determinada taxa mensal. Nesse caso, se os montantes obtidos forem iguais, então a taxa mensal de juros compostos é superior a 19%.
- **54** Considere que um eletrodoméstico cujo preço à vista é igual a R\$ 2.800,00 esteja sendo vendido em seis prestações mensais *postecipadas* com taxa de juros compostos de 5% ao mês. Nesse caso, tomando 0,75 como valor aproximado para  $(1,05)^{-6}$ , a prestação a ser paga será inferior a R\$ 540,00.
- **55** Se um título de valor nominal igual a R\$ 20.000,00 for resgatado 2 meses antes do seu vencimento, usando-se o desconto comercial composto, à taxa de 10% ao mês, então o valor do desconto será inferior a R\$ 2.000,00.

Considere que R\$ 10.000,00 sejam aplicados por 2 anos à taxa de juros compostos de 20% ao ano, capitalizados semestralmente e e tome 1,4641 como valor aproximado para  $(1,1)^4$ . Julgue os itens a seguir, a respeito dessa aplicação.

**56** A taxa efetiva anual da aplicação é de 21%.

**57** Os juros obtidos são superiores a R\$ 5.000,00.

Julgue os itens seguintes.

- **58** Considere que uma nota promissória de valor nominal de R\$ 25.000,00 tenha sido resgatada antes do seu vencimento por R\$ 20.000,00. Se a taxa de desconto comercial simples empregada na transação foi de 5% ao mês, então o tempo de antecipação do pagamento foi superior a 5 meses.
- **59** Considerando a taxa de 10% ao mês de desconto racional simples, um título de valor nominal de R\$ 13.000,00 para ser descontado daqui a 3 meses e um título de valor nominal de R\$ 15.000,00 para ser descontado daqui a 5 meses são equivalentes na data de hoje.

Considere que, a fim de constituir uma poupança, uma pessoa tenha depositado R\$ 2.000,00 no fim de cada mês durante 12 meses em uma instituição financeira que paga uma taxa de juros compostos de 5% ao mês. Tomando 1,80 como valor aproximado para  $(1,05)^{12}$ , julgue os itens subsequentes.

- **60** A renda constituída pelo poupador é uma renda antecipada.
- **61** O montante da renda obtida pelo poupador imediatamente após efetuar o décimo segundo depósito é superior a R\$ 15.000,00.

UnB / CESPE – CESAN / ES CADERNO VERMELHO É permitida a reprodução apenas para fins didáticos, desde que citada a fonte. **Cargo 15: Técnico Assistente de Nível Superior – Área de Ocupação: Suporte – 6 –**

Um banco financia R\$ 62.500,00 que são repassados ao tomador no ato da assinatura do contrato, com prazo de carência de 1 ano. O financiamento deve ser pago em 8 prestações anuais, sucessivas, e a primeira vence 1 ano após o prazo de carência. Os juros durante o prazo de carência são capitalizados e incorporados ao capital. A taxa de juros compostos do financiamento é de 12% ao ano.

Considerando a situação descrita acima e tomando 0,40 como valor aproximado para  $(1,12)^{-8}$ , julgue os itens que se seguem.

- **62** Os juros gerados durante o período de carência são inferiores a R\$ 7.000,00.
- **63** Se for usado o sistema de amortização francês, então a prestação do financiamento será inferior a R\$ 13.500,00.
- **64** Se for usado o sistema de amortização francês e o devedor resolver liquidar o débito imediatamente após o pagamento da segunda prestação, então ele deverá pagar, nesse momento, uma soma superior a R\$ 58.000,00.
- **65** Se for usado o sistema de amortização constante, então o valor da primeira prestação será superior a R\$ 17.000,00.

Acerca das leis sociais, julgue os seguintes itens.

- **66** As empresas devem recolher, a título de contribuição destinada à seguridade social, 20% sobre o total das remunerações pagas, devidas ou creditadas a qualquer título aos segurados empregados e trabalhadores avulsos, que lhes prestam serviços, destinadas a retribuir o trabalho, qualquer que seja sua forma.
- **67** As empresas devem recolher, a título de contribuição destinada à seguridade social, o percentual de 15% sobre o total das remunerações pagas no decorrer do mês aos segurados contribuintes individuais e sobre o valor bruto da nota fiscal ou fatura de serviços prestados por cooperados.
- **68** As empresas devem recolher, a título de seguro de acidentes do trabalho, sobre o total das remunerações pagas ou creditadas, no decorrer do mês, aos segurados empregados e trabalhadores avulsos, o percentual que pode variar entre 0,5% e 5%, de acordo com o grau de risco considerado para a atividade preponderante da empresa.
- **69** Para o cálculo das contribuições destinadas à seguridade social, incidentes sobre o total das remunerações, não integram a remuneração, entre outras, as seguintes parcelas: as importâncias indenizadas; as diárias para viagens, desde que não excedam 50% da remuneração mensal; e os valores correspondentes a transporte, alimentação e habitação fornecidos ao empregado contratado para trabalhar em localidade distante de sua residência.
- **70** Para fins do financiamento da seguridade social, a Lei n.º 8.212/1991 somente considera empresa a firma individual ou sociedade que assume o risco de atividade econômica urbana ou rural com fins lucrativos, bem como entidades da administração pública indireta e fundacional.
- **71** A contribuição do salário-educação obedecerá aos prazos e condições relativos às contribuições sociais e demais importâncias devidas à seguridade social, ressalvada a competência do Fundo Nacional do Desenvolvimento da Educação (FNDE) sobre a matéria.
- **72** A contribuição do salário-educação, prevista no § 5.º do art. 212 da Constituição Federal, será recolhida pelas empresas e corresponde a 1,4% sobre o total das remunerações pagas, devidas ou creditadas a qualquer título, durante o mês, aos segurados empregados e trabalhadores avulsos que prestam serviços à empresa.
- **73** A União, os estados e os municípios, bem como suas autarquias, fundações e as instituições de ensino de qualquer natureza, estão isentos do recolhimento da contribuição social do salário-educação.
- **74** O direito da seguridade social, de apurar, constituir e cobrar seus créditos, na forma da Lei n.º 8.212/1991, extingue-se após 10 anos.
- **75** O início do prazo de decadência das contribuições da seguridade social é contado a partir do primeiro dia do exercício seguinte àquele em que o crédito poderia ter sido constituído ou da data em que se tornar definitiva a decisão que houver anulado por vício formal a constituição de crédito anteriormente efetuado.

RASCUNHO

Em uma organização, os planos de nível tático incluem o **76** plano de utilização de mão-de-obra. **77** plano de cargos e salários. **78** plano de fluxo de caixa. **79** plano de informações gerenciais. **80** planejamento mercadológico. O planejamento estratégico se diferencia do planejamento tático por ser **81** de prazo mais longo, pois considera um conjunto de planejamentos táticos cuja conclusão requer um período de tempo maior. **82** de amplitude maior, pois considera a empresa como um todo, enquanto o planejamento tático considera apenas uma parte dela. **83** de menor risco de erro, dado seu caráter generalista. **84** relacionado às atividades-fim da empresa, enquanto o planejamento tático está ligado tanto às atividades-fim quanto à atividade-meio. **85** de flexibilidade menor, por considerar a empresa como um todo, bem como sua posição em seu ambiente. Na elaboração do orçamento de produção, os fatores que a empresa deve, necessariamente, considerar incluem **86** a disponibilidade de matérias-primas e mão-de-obra. **87** os encargos previdenciários e trabalhistas. **88** as vendas regulares. **89** o ponto de encomenda e o estoque de segurança. **90** as possibilidades de produção estável. O preço ideal de venda é aquele que cobre os custos do produto ou serviço e ainda proporciona o retorno desejado pela empresa. Acerca da formação de preços, julgue os itens que se seguem. **91** Em um mercado competitivo, os preços são formados pela lei da oferta e da procura. Então, dado um nível de preço no mercado para seu produto ou serviço, a empresa avalia se seu preço ideal de venda é compatível com aquele vigente no mercado. Em alguns casos, imperfeições temporárias do mercado permitem que uma empresa pratique seu preço ideal de venda que, com grande freqüência, é calculado incorretamente. **92** A metodologia dominante de formação de preços consiste na aplicação de um percentual sobre o custo de produção ou operação. **93** Quando um concorrente ataca o mercado de uma empresa com retorno excessivo, esta pode ter dificuldades para reagir devido à possibilidade de os produtos e serviços deficitários estarem sendo subsidiados por aqueles com rentabilidade excessiva. Considere uma empresa que precisa fazer um planejamento focado em estratégias de manutenção. Embora essa empresa tenha identificado um ambiente com predominância de ameaçar, ela apresenta pontos fortes que lhe possibilitam, além de continuar sobrevivendo, manter a posição conquistada no mercado. Nessa situação, julgue, nos itens a seguir, se a estratégia proposta em cada item constitui estratégia de manutenção adequada para a empresa considerada. **95** Procurar, principalmente, a manutenção de um estado de equilíbrio caso haja ameaça de desequilíbrio financeiro. **96** Tentar antecipar-se aos seus concorrentes por meio de freqüente aperfeiçoamento e lançamento de novos produtos e serviços. **97** Tentar dominar um segmento de mercado em que atue, concentrando os seus esforços e recursos na preservação de algumas vantagens competitivas. **98** Buscar aumentar suas vendas, levando seus produtos a novos mercados. **99** Procurar aumentar suas vendas mediante a oferta de melhores produtos ou serviços para seus mercados atuais. **100** Tentar conquistar ou manter liderança no mercado por meio da concentração dos esforços de expansão em uma única atividade ou em poucas atividades da relação produto/mercado. **101** Buscar a concentração de seu capital pela compra de empresas similares ou pela realização de acordos com essas empresas. Julgue os itens que se seguem, referentes à formação de preços na regulação de monopólios e mercados e à sua aplicação às indústrias de infra-estrutura. **102** A formação de preços é essencial para a tarefa da regulação, pois concentra as questões sobre o excedente e a sua distribuição. Entre as atribuições do regulador, destaca-se a fixação de regras tarifárias que conciliem o interesse dos consumidores e da firma regulada. **103** Uma característica da metodologia da tarifa pelo custo histórico é a necessidade de se discutir que tipo de correção deve ser aplicada aos investimentos do passado, ainda não depreciados, para compensar a inflação no período. **104** A alternativa do *second best* é totalmente diversa de preços pelo custo médio, pois, se a situação não se altera ao longo do tempo, não há incerteza e a depreciação iguala as despesas com reposição. **105** Um esquema regulatório que pretende incentivar a redução de custos e preços é a regulação por padrão de comparação, também chamada competição por padrões. Com esse esquema, o regulador tem acesso aos balanços anuais das diversas concessionárias e fixa preços para o ano seguinte, com base nos processos praticados pelas empresas mais eficientes. A idéia é diminuir o risco moral e a seleção adversa, reduzindo, assim, o custo da assimetria de

**94** O método de formação de preço com base no *mark up* sobre o custo não difere daquele embasado no conceito de custo econômico.

UnB / CESPE – CESAN / ES CADERNO VERMELHO É permitida a reprodução apenas para fins didáticos, desde que citada a fonte. **Cargo 15: Técnico Assistente de Nível Superior – Área de Ocupação: Suporte – 8 –**

informação e o custo da regulação, já que as próprias

empresas fornecem os dados a serem comparados.

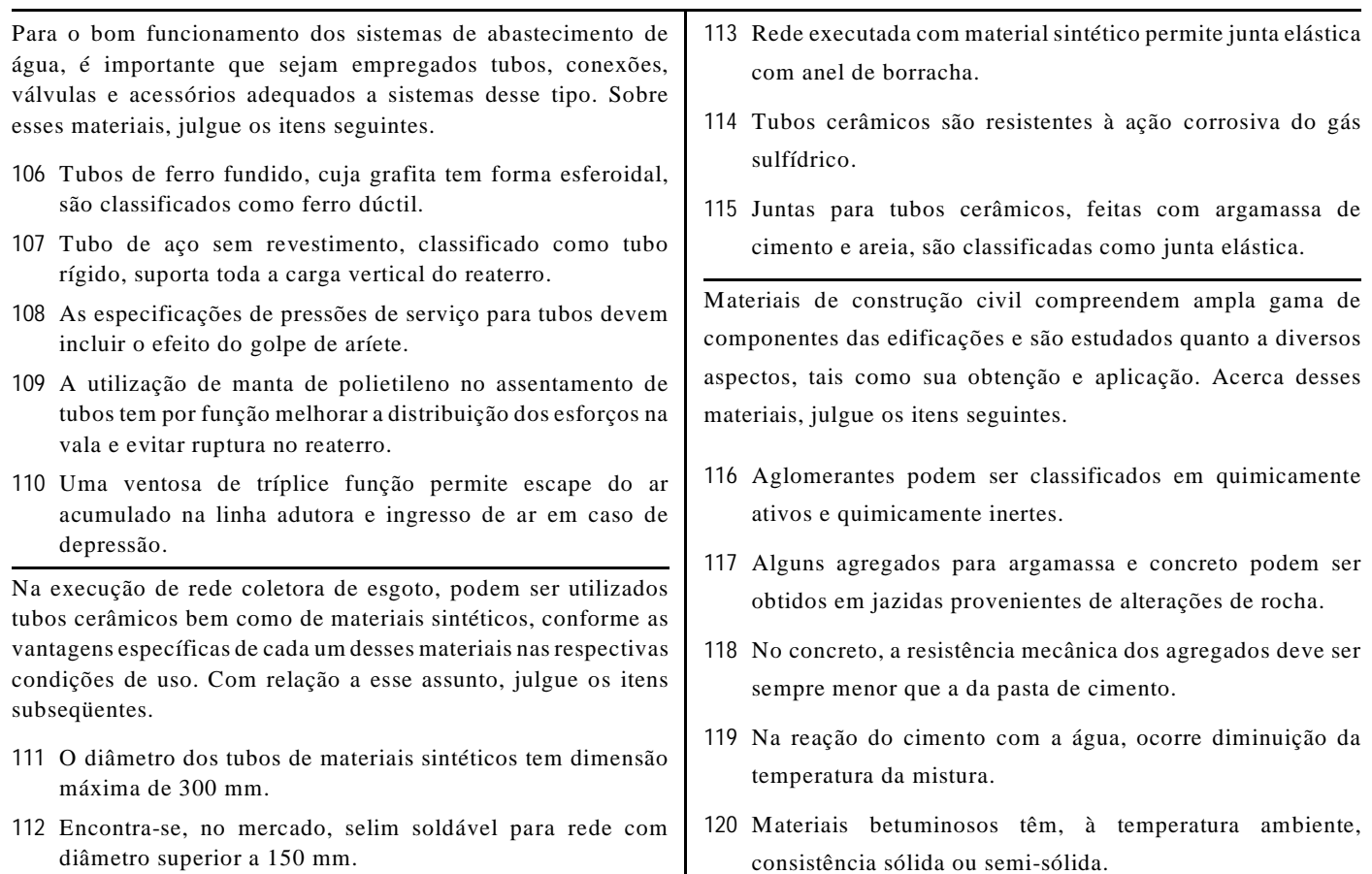

### **PROVA DISCURSIVA**

- Nesta prova que vale **dez** pontos —, faça o que se pede, usando o espaço indicado no presente caderno para rascunho. Em seguida, transcreva o texto para a **FOLHA DE TEXTO DEFINITIVO DA PROVA DISCURSIVA**, no local apropriado, pois **não serão avaliados fragmentos de texto escritos em locais indevidos**.
- Qualquer fragmento de texto que ultrapassar a extensão máxima de **trinta** linhas será desconsiderado.
- **ATENÇÃO!** Na folha de **texto definitivo**, identifique-se apenas na primeira página, pois **não será avaliado** texto que tenha qualquer assinatura ou marca identificadora fora do local apropriado.

Para a empresa X, mais difícil do que integrar seus processos de negócio e gerar informações sobre seu desempenho, é utilizar esses dados para elaborar projeções financeiras que possam demonstrar com adequada assertividade sua visão de futuro.

Nessa empresa, os sintomas do processo ineficiente de orçamento diagnosticados são:

- < distanciamento entre as ações operacionais e os objetivos estratégicos do negócio;
- falta de comprometimento das áreas envolvidas;
- lentidão na coleta e na consolidação dos dados, sem tempo para análise e simulações e exagerada confiança nos *softwares* utilizados para sua preparação.

Em face da situação-problema acima apresentada, redija um texto dissertativo que proponha um conjunto de soluções para os problemas diagnosticados.

## **RASCUNHO**

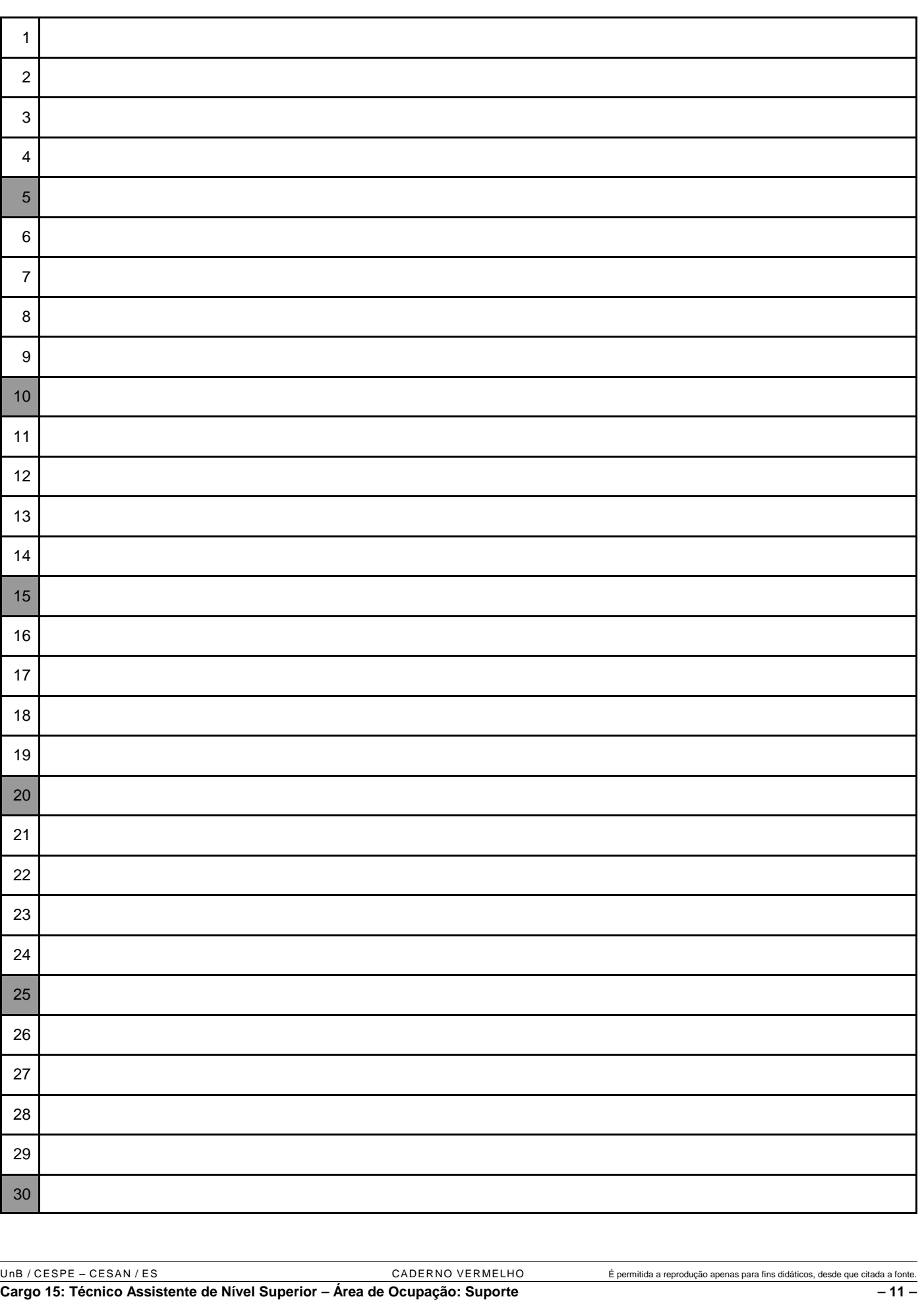